Документ подписан простой электронной подписью Информация о владельце: и составление совремя советания и программентальной и прикладной информативной и программе Дата подписания: 03.06.2024 13: ЭДВАЩИПЛИНЫ «Разработка мобильных приложений» Уникальный программный ключ:

# 65ab2aa0d384efe8480e6a4c688eddbc475e411a<br>65ab2aa0d384efe8480e6a4c688eddbc475e411a<br>Препод Вания дисциплины

Формирование у студентов представления об устройстве операционной системы Android и основах разработки мобильных приложений.

#### Задачи изучения дисциплины

- изучение инструментов для программирования и основ проектирования мобильных приложений;

- получение навыков программирования с использованием системных ресурсов ОС Android.

# Индикаторы компетенций, формируемые в результате освоения ДИСЦИПЛИНЫ

ПК-1.2 Обрабатывает данные тестирования программных продуктов

Оценивает достоверность  $\Pi K-1.3$  $\mathbf{M}$ надежность результатов тестирования программных продуктов

ПК-5.1 Анализирует требования к программным системам

обоснование рекомендуемой  $\Pi$ K-5.2 Аргументирует оценку и архитектуры программного обеспечения

ПК-5.3 Разрабатывает программное средство и/или базу данных

ПК-5.4 Проектирует пользовательский интерфейс

ПК-5.5 Разрабатывает техническую документацию информационных систем

# Разлелы лиспиплины

Основы разработки приложений для ОС Android. Активности и интенты. Пример простого приложения в архитектуре MVC. Класс View и возможности. Работа с ресурсами. Хранение данных. Пример  $er<sub>o</sub>$ приложения, использующего БД для хранения данных.

## МИНОБРНАУКИ РОССИИ

Юго-Западный государственный университет

УТВЕРЖДАЮ: Декан факультета фундаментальной и прикладной информатики. (наименование ф-та полностью)

Hullywel T.A. Ширабакина

 $\frac{d}{dx}$   $\frac{d}{dx}$   $\frac{d}{dx}$ 

#### РАБОЧАЯ ПРОГРАММА ДИСЦИПЛИНЫ

Разработка мобильных приложений (наименование дисциплины)

 $O$  $\overline{I}$  $O$  $\overline{I}$  $B$  $O$ 

09.03.01 Информатика и вычислительная техника,

шифр и наименование направления подготовки (специальности)

направленность (профиль) «Интеллектуальные системы в цифровой экономике» наименование направленности

форма обучения

очная

(очная, очно-заочная, заочная)

Курск – 202 $1$ 

Рабочая программа дисциплины составлена в соответствии с ФГОС ВО магистратура по направлению подготовки 09.03.01 Информатика и вычислительная техника на основании учебного плана ОПОП ВО 09.03.01 Информатика и вычислительная техника, направленность (профиль) «Интеллектуальные системы в цифровой экономике», одобренного Ученым советом университета (протокол № 9 «25» июня 2021 г.).

Рабочая программа дисциплины обсуждена и рекомендована к реализации в образовательном процессе для обучения студентов по ОПОП ВО 09.03.01 Информатика и вычислительная техника, направленность (профиль)<br>«Интеллектуальные системы в цифровой экономике», на заседании кафедры вычислительной техники от «30» июня 2021 г. протокол № 12

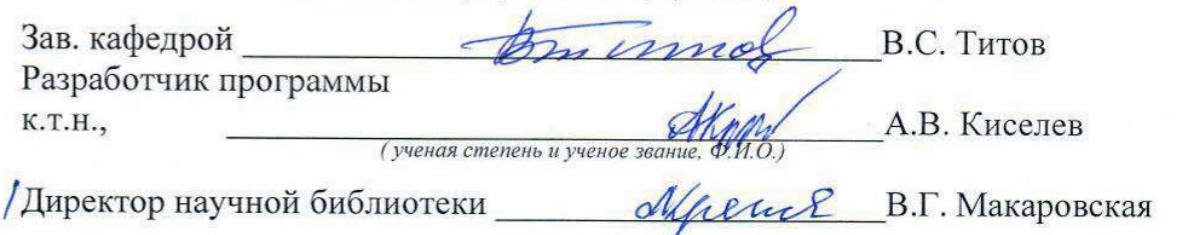

Рабочая программа дисциплины пересмотрена, обсуждена и рекомендо-вана к реализации в образовательном процессе на основании учебного плана ОПОП ВО 09.03.01 Информатика и вычислительная техника, направленность (профиль) «Интеллектуальные системы в цифровой экономике», одобренного Ученым **советом** университета протокол  $\mathbb{N}$  4 « $\mathbb{N}$ » об 20 $\mathbb{N}$ г., на заседании кафедры В топекс 13 от 01.01.2023г.

 $\lceil \text{Vepreey}|\ \alpha \rceil \leq \lceil \text{Vepreey}|\ \alpha \rceil$ Зав. кафедрой И.

Рабочая программа дисциплины пересмотрена, обсуждена и рекомендована к реализации в образовательном процессе на основании учебного плана ОПОП ВО 09.03.01 Информатика и вычислительная техника, направленность (профиль) «Интеллектуальные системы в цифровой экономике», одобренного Ученым советом университета протокол  $\mathcal{N}_2$  « » 20 г., на заседании ка-<br>федры  $\phi$ едры  $\Box$ 

№\_\_«\_\_»\_\_\_\_\_\_\_20\_\_г. Зав. кафедрой

Рабочая программа дисциплины пересмотрена, обсуждена и рекомендована к реализации в образовательном процессе на основании учебного плана ОПОП ВО 09.03.01 Информатика и вычислительная техника, направленность (профиль) «Интеллектуальные системы в цифровой экономике», одобренного Ученым **советом** университета протокол № « » 20 г., на заседании кафедры

 $\mathcal{S} = \{ \mathcal{S} \mid \mathcal{S} \in \mathbb{R}^n \mid \mathcal{S} \in \mathbb{R}^n \mid \mathcal{S} \in \mathbb{R}^n \mid \mathcal{S} \in \mathbb{R}^n \mid \mathcal{S} \in \mathbb{R}^n \mid \mathcal{S} \in \mathbb{R}^n \mid \mathcal{S} \in \mathbb{R}^n \mid \mathcal{S} \in \mathbb{R}^n \mid \mathcal{S} \in \mathbb{R}^n \mid \mathcal{S} \in \mathbb{R}^n \mid \mathcal{S} \in \mathbb{R}^n \mid \mathcal{S$ 

# 1 Цель и задачи дисциплины. Перечень планируемых результатов обучения по дисциплине, соотнесенных с планируемыми результатами освоения основной профессиональной образовательной программы

# 1.1 Цель дисциплины

Формирование у студентов представления об устройстве операционной системы Android и основах разработки мобильных приложений.

## 1.2 Залачи лисциплины

- изучение инструментов для программирования и основ проектирования мобильных приложений;

- получение навыков программирования с использованием системных ресурсов ОС Android.

# 1.3 Перечень планируемых результатов обучения по дисциплине, соотнесенных с планируемыми результатами освоения основной профессиональной образовательной программы

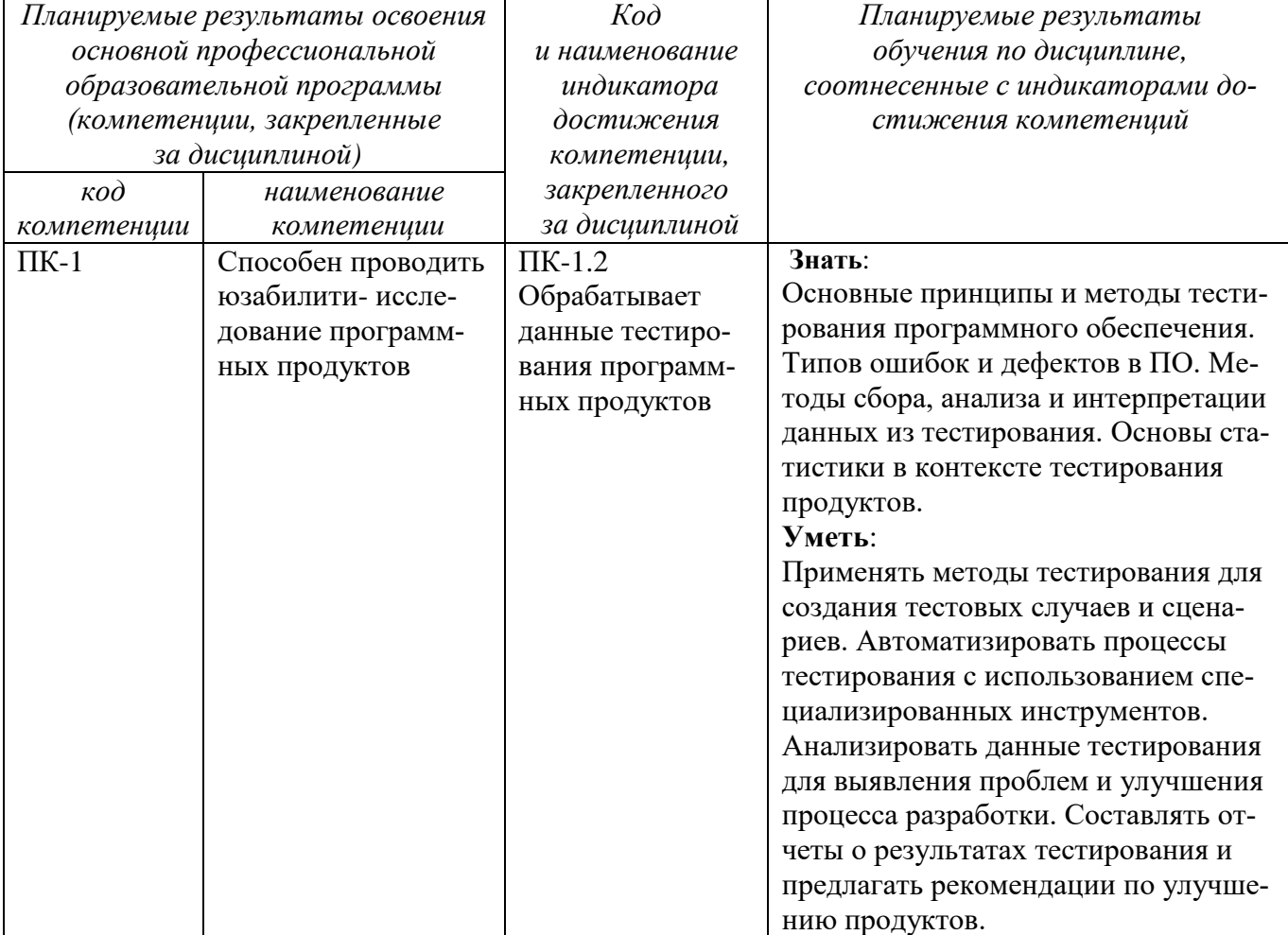

Таблица 1.3 – Результаты обучения по дисциплине

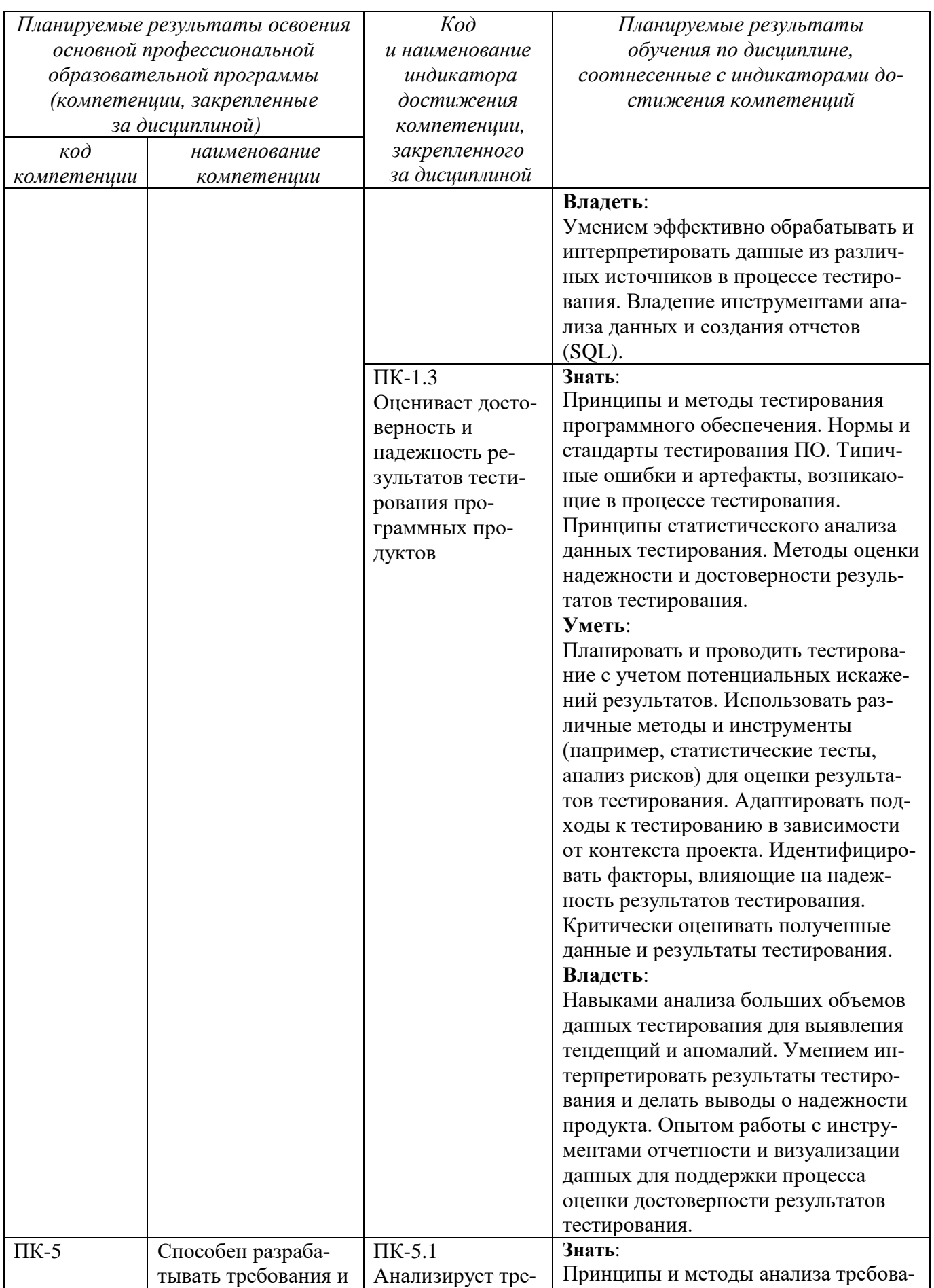

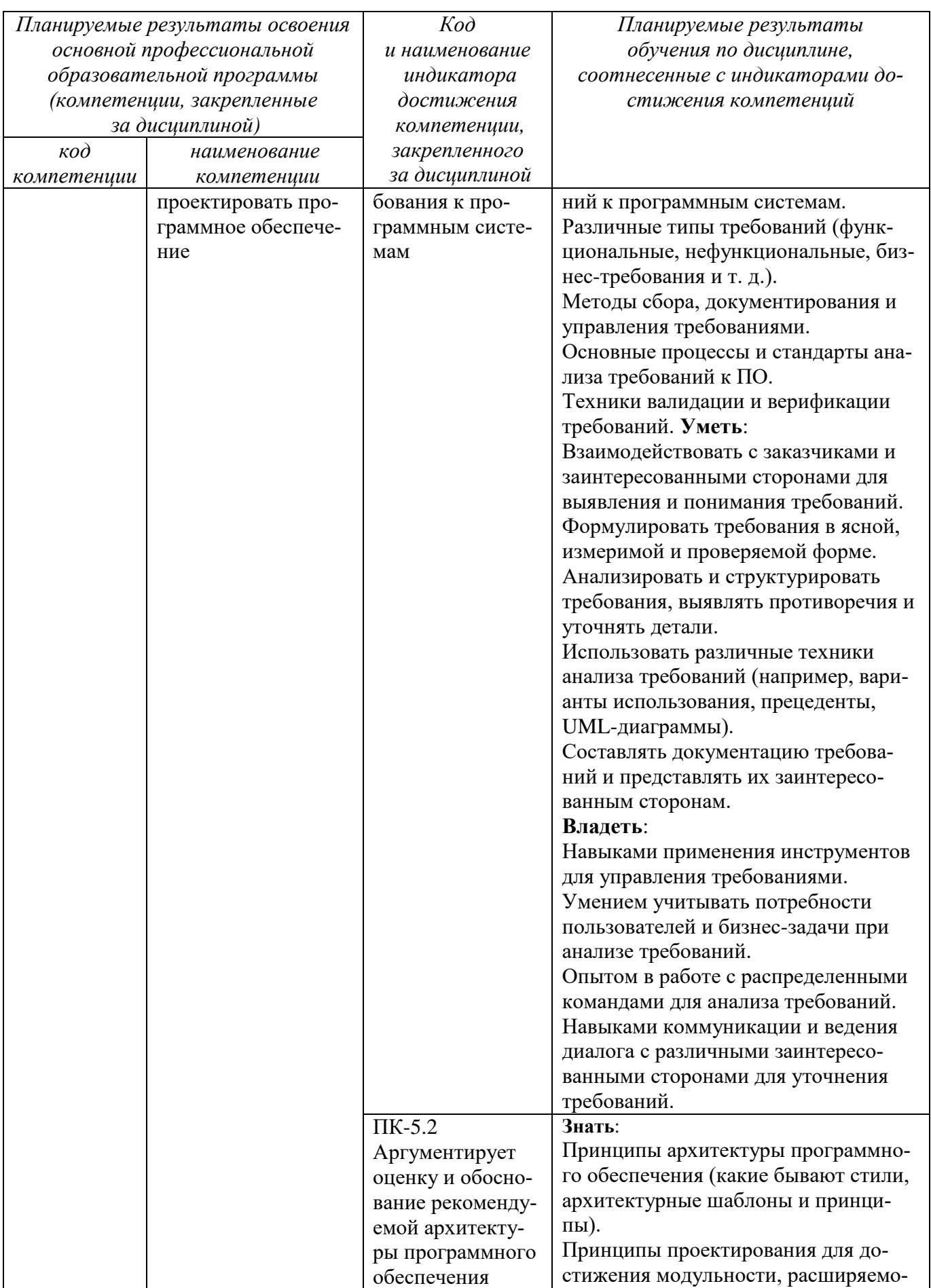

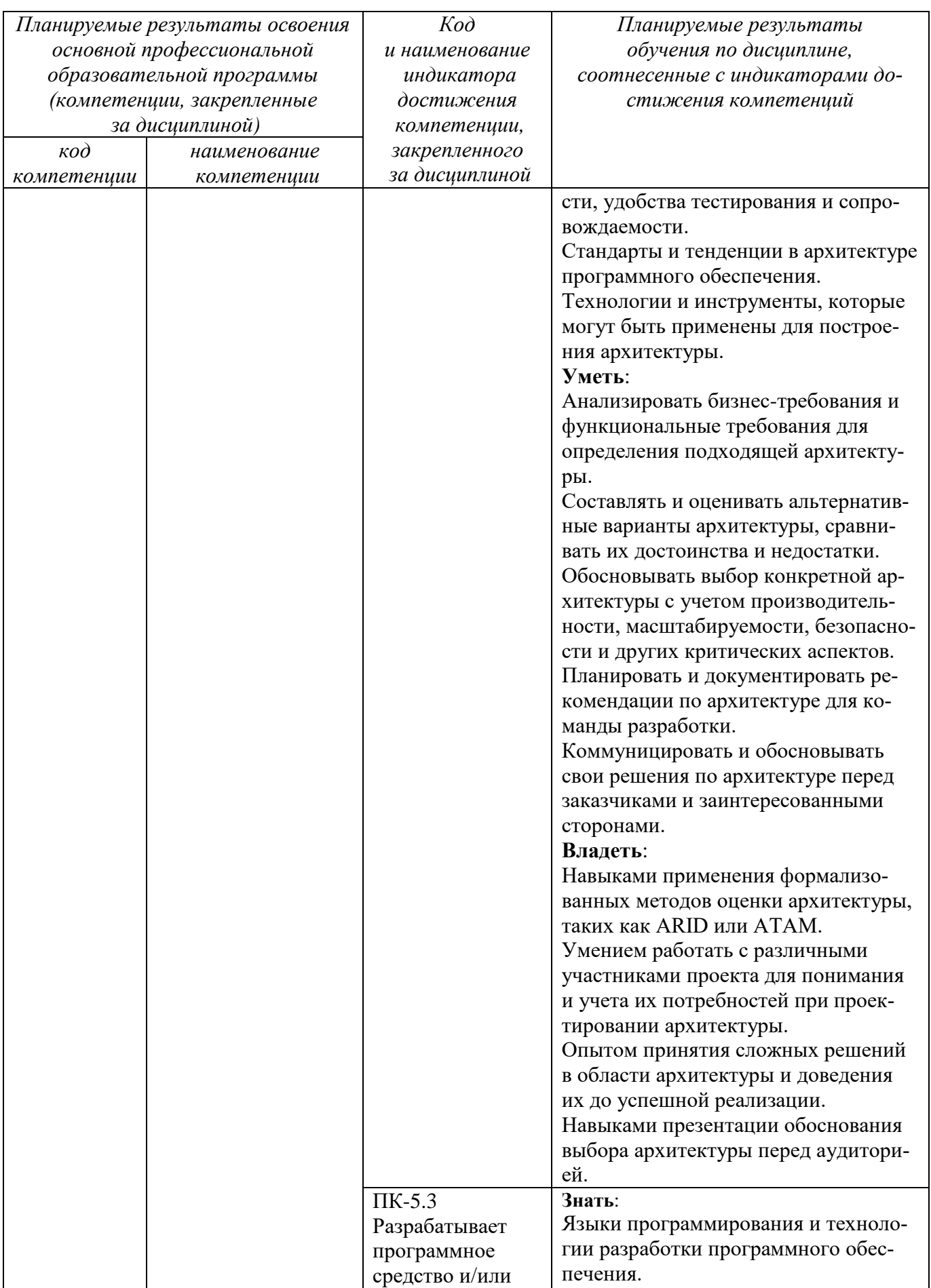

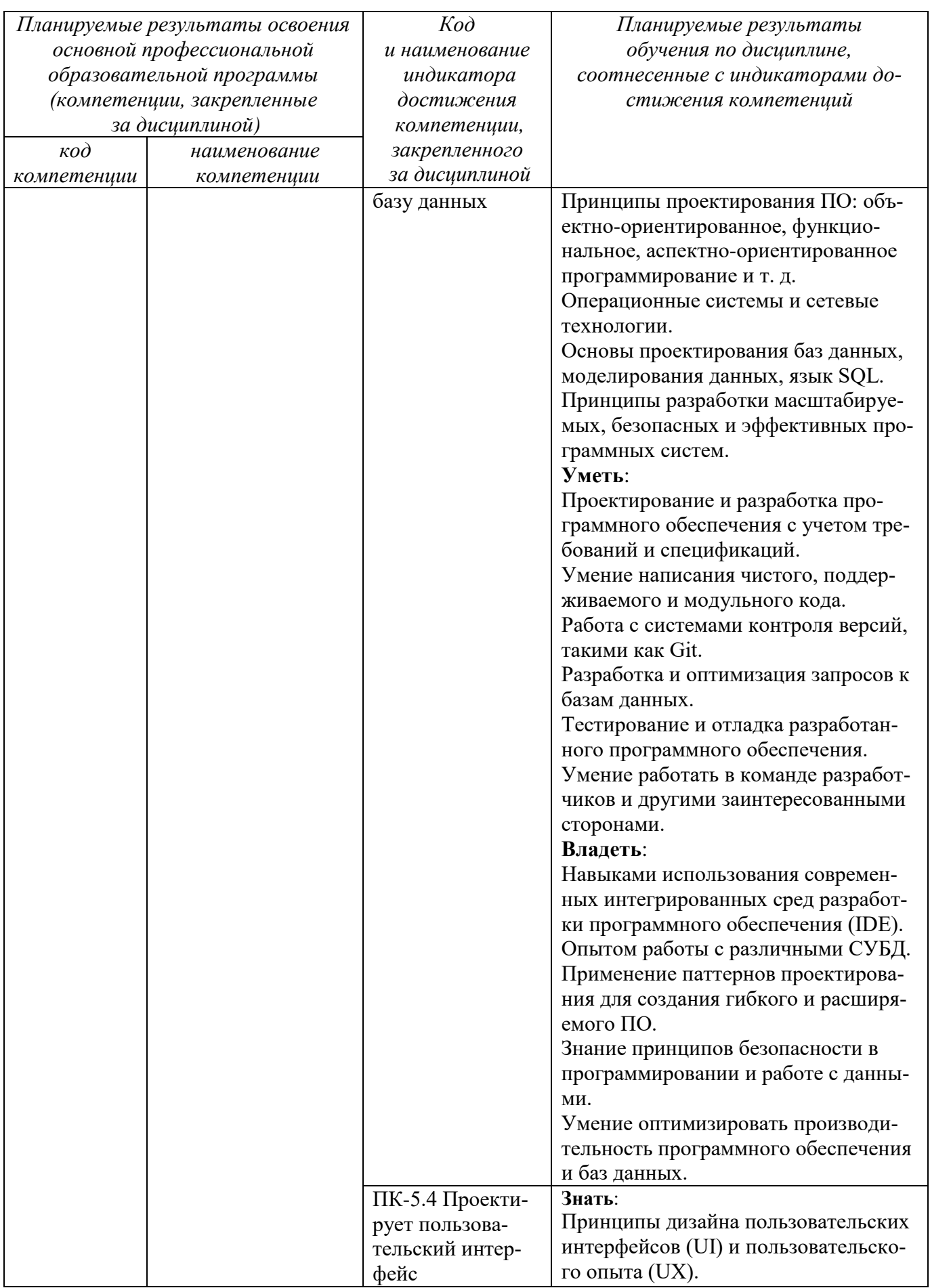

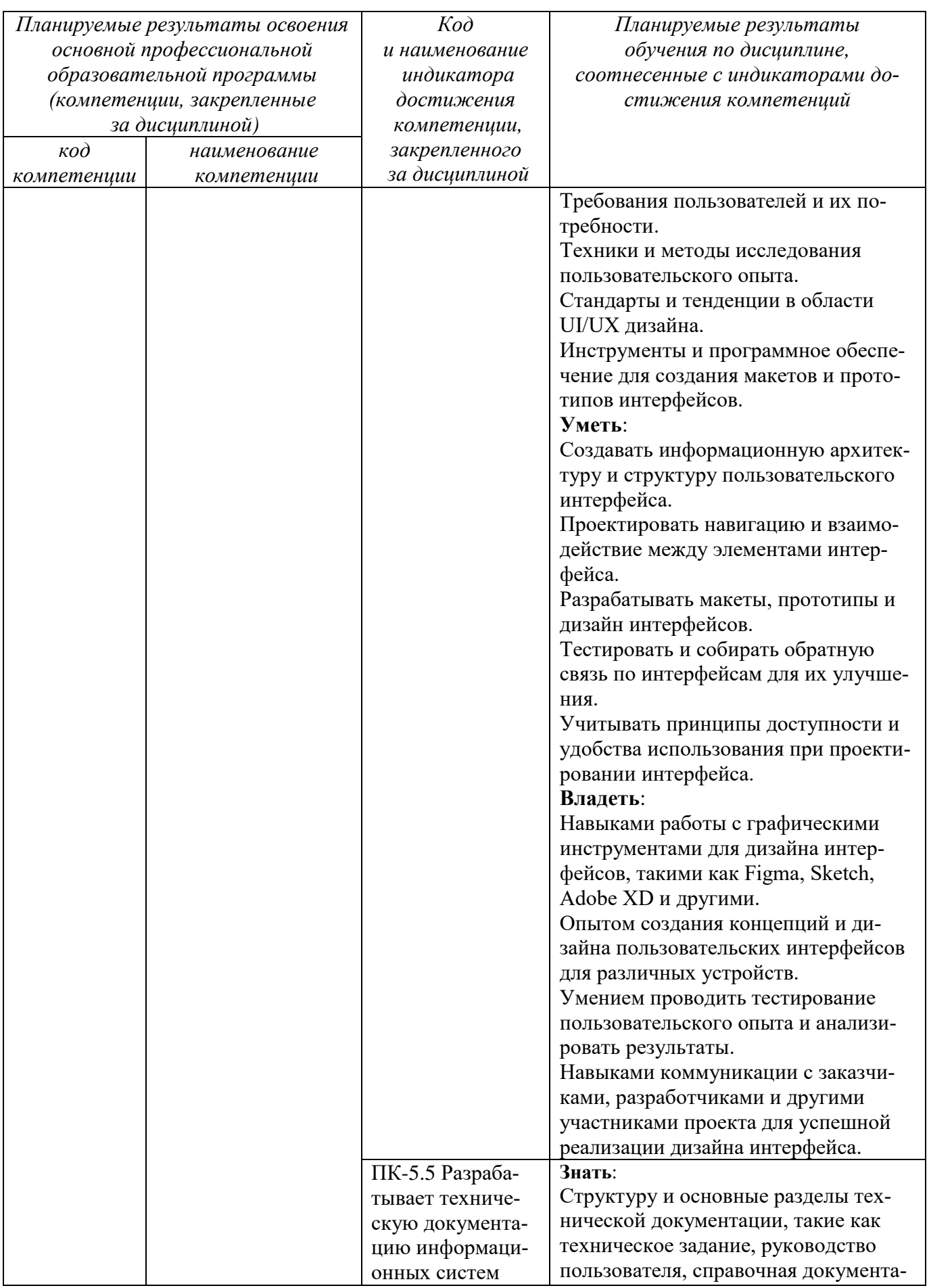

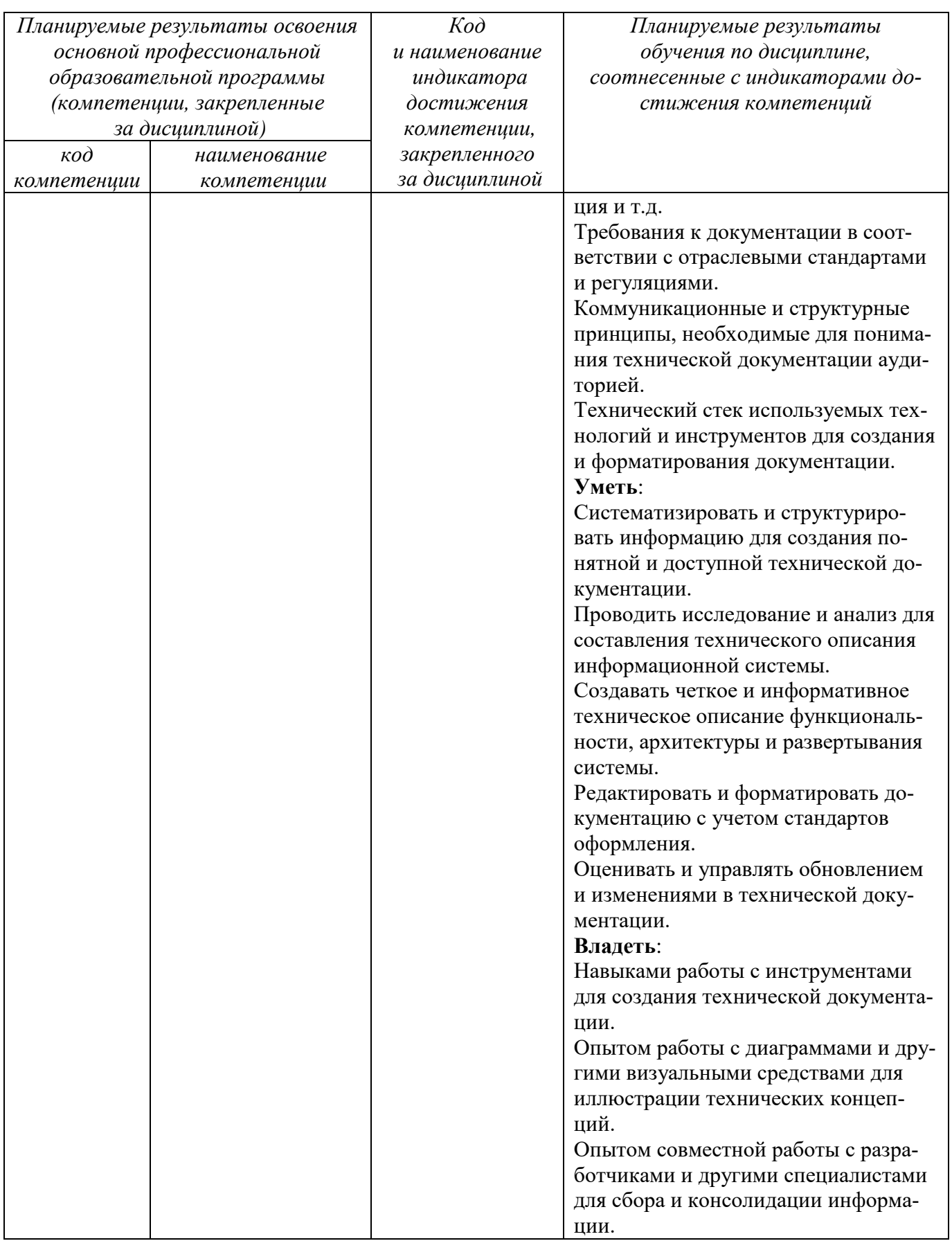

Дисциплина «Разработка мобильных приложений» входит в часть, формируемую участниками образовательных отношений, «Дисциплины (модули») основной профессиональной образовательной программы – программы магистратуры 09.03.01. Информатика и вычислительная техника, направленность (профиль) «Интеллектуальные системы в цифровой экономике». Дисциплина изучается на 3 курсе в 5 семестре.

# **3 Объем дисциплины в зачетных единицах с указанием количества академических или астрономических часов, выделенных на контактную работу обучающихся с преподавателем (по видам учебных занятий) и на самостоятельную работу обучающихся**

Общая трудоемкость (объем) дисциплины составляет 6 зачетных единиц (з.е.), 216 академических часов.

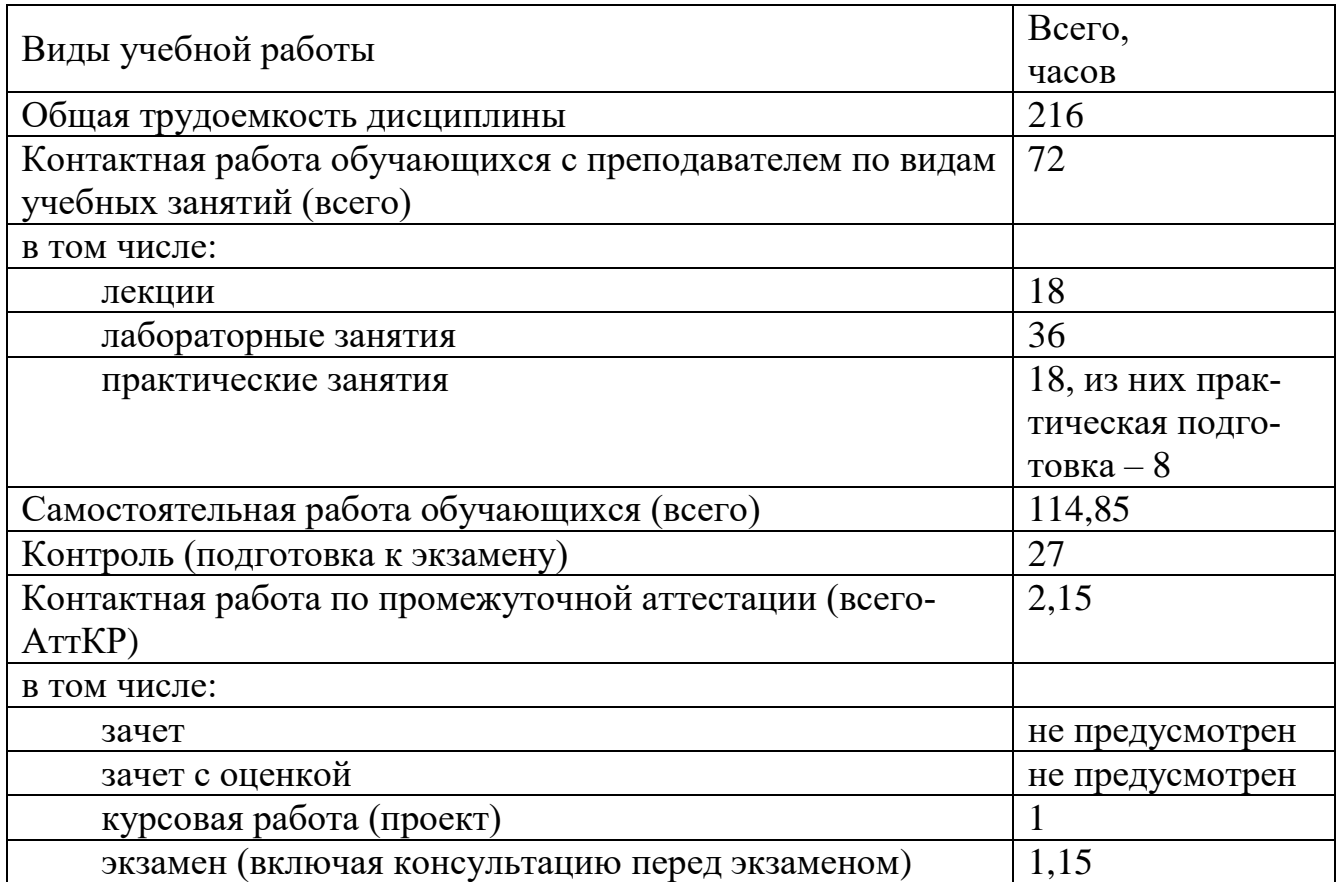

#### Таблица 3 - Объем дисциплины

4 Содержание дисциплины, структурированное по темам (разделам) с указанием отведенного на них количества академических часов и видов учебных занятий

# 4.1 Содержание дисциплины

Таблица 4.1.1 - Содержание дисциплины, структурированное по темам (разде-

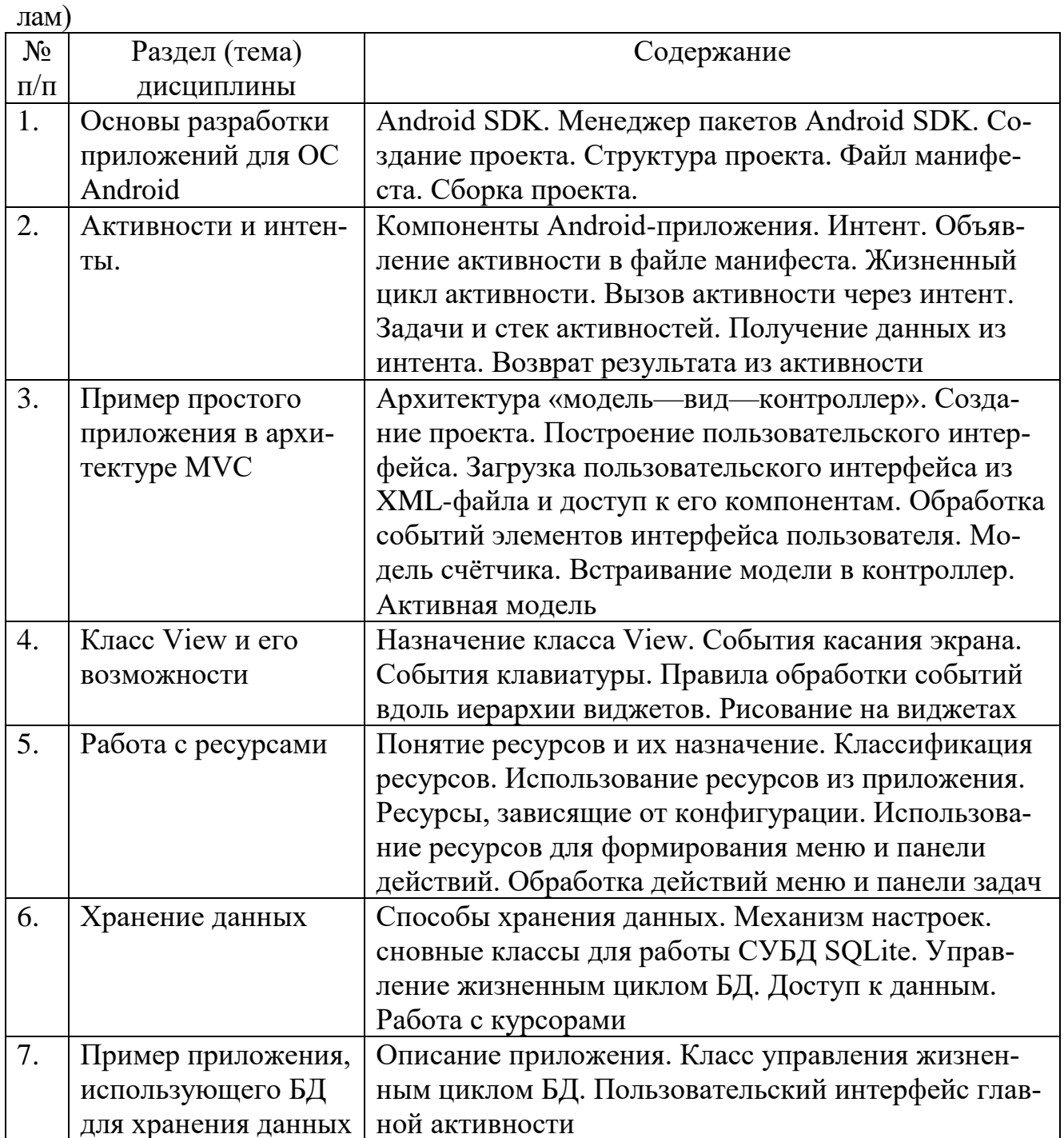

|                    |                                        | Виды учебной дея-<br>тельности      |                          |                           | Учебно-                                               | Формы теку-<br>щего кон- | Компетенции               |
|--------------------|----------------------------------------|-------------------------------------|--------------------------|---------------------------|-------------------------------------------------------|--------------------------|---------------------------|
| $N_2$<br>$\Pi/\Pi$ | Раздел (тема)<br>учебной<br>дисциплины | $N_2$<br>$N_2$<br>лек<br>лаб<br>пр. |                          | методические<br>материалы | троля успева-<br>емости (по<br>неделям се-<br>местра) |                          |                           |
| $\mathbf{1}$       | $\overline{2}$                         | 3                                   | $\overline{4}$           | 5                         | 6                                                     | $\overline{7}$           | 8                         |
| $\overline{1}$     | Основы разработки                      | $\overline{2}$                      |                          | $\mathbf{1}$              | $Y-1-6$                                               | <b>YO 1-2</b>            | $\Pi K-1$                 |
|                    | приложений для                         |                                     |                          |                           | MY 1,3,4                                              | $3\Pi P 1-2$             | $\Pi K-5$                 |
|                    | OC Android                             |                                     |                          |                           |                                                       | <b>KP</b>                |                           |
| $\overline{2}$     | Активности и ин-                       | $\overline{2}$                      | $\mathbf{1}$             | $\blacksquare$            | $V-1-6$                                               | $\overline{YO}$ 3-4      | $\overline{\text{IIK-1}}$ |
|                    | тенты.                                 |                                     |                          |                           | MY 1,2,4                                              | ЗЛР 3-4                  | $\Pi K-5$                 |
|                    |                                        |                                     |                          |                           |                                                       | KP 3-4                   |                           |
| 3                  | Пример простого                        | $\overline{2}$                      | $\overline{2}$           | $\overline{a}$            | $Y-1-6$                                               | <b>YO 5-6</b>            | $\Pi K-1$                 |
|                    | приложения в ар-                       |                                     |                          |                           | MY 1,2,4                                              | ЗЛР 5-6                  | $\Pi K-5$                 |
|                    | хитектуре MVC                          |                                     |                          |                           |                                                       | KP 5-6                   |                           |
| $\overline{4}$     | Класс View и его                       | $\overline{2}$                      | $\overline{\phantom{0}}$ | $\overline{\phantom{a}}$  | $Y-1-6$                                               | <b>YO</b> 7-8            | $\Pi K-1$                 |
|                    | возможности                            |                                     |                          |                           | MY 1,4                                                | <b>KP</b> 7-8            | $\Pi K-5$                 |
|                    |                                        |                                     |                          |                           |                                                       |                          |                           |
| 5                  | Работа с ресурсами                     | $\overline{2}$                      | $\overline{3}$           | $\overline{a}$            | $Y-1-6$                                               | <b>YO 9-12</b>           | $\Pi K-1$                 |
|                    |                                        |                                     |                          |                           | MY 1,2,4                                              | ЗЛР 9-12                 | $\Pi K-5$                 |
|                    |                                        |                                     |                          |                           |                                                       | KP 9-12                  |                           |
| 6                  | Хранение данных                        | $\overline{4}$                      |                          | $\overline{2}$            | $V-1-6$                                               | Разбор кон-              | $\overline{\text{IIK-1}}$ |
|                    |                                        |                                     |                          |                           | MY 1,3,4                                              | кретных си-              | $\Pi K-5$                 |
|                    |                                        |                                     |                          |                           |                                                       | туаций 13-14             |                           |
|                    |                                        |                                     |                          |                           |                                                       | $\Pi$ 3 13-14            |                           |
|                    |                                        |                                     |                          |                           |                                                       | ЗПР 15-16                |                           |
|                    |                                        |                                     |                          |                           |                                                       | KP 15-16                 |                           |
|                    |                                        |                                     |                          |                           |                                                       |                          |                           |
| $\overline{7}$     | Пример приложе-                        | $\overline{4}$                      |                          | $\overline{3}$            | $V-1-6$                                               | Разбор кон-              | $\Pi K-1$                 |
|                    | ния, использующего                     |                                     |                          |                           | MY 1,3,4                                              | кретных си-              | $\Pi K-5$                 |
|                    | БД для хранения                        |                                     |                          |                           |                                                       | туаций 17-18             |                           |
|                    | данных                                 |                                     |                          |                           |                                                       | ЗПР 17-18                |                           |
|                    |                                        |                                     |                          |                           |                                                       | KP 17-18                 |                           |
|                    |                                        |                                     |                          |                           |                                                       |                          |                           |

Таблица 4.1.2 – Содержание дисциплины и его методическое обеспечение

VO – вопросы для устного опроса, ЗПР – защита практической работы, ЗЛР – защита лабораторной работы, KP - курсовая работа, ПЗ - решение производственной задачи.

# 4.2 Лабораторные работы и (или) практические занятия 4.2.1 Практические занятия

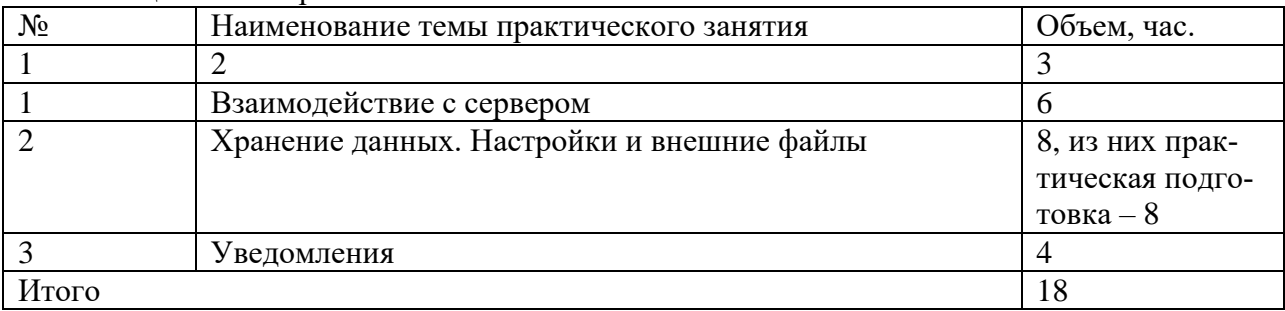

Таблица 4.2.1 - Практические занятия

# **4.2.2 Лабораторные работы**

| $1$ a $\frac{1}{100}$ $\frac{1}{100}$ $\frac{1}{100}$ $\frac{1}{100}$ $\frac{1}{100}$ |                                                    |             |  |  |  |  |
|---------------------------------------------------------------------------------------|----------------------------------------------------|-------------|--|--|--|--|
| $N_2$                                                                                 | Наименование темы лабораторной работы              | Объем, час. |  |  |  |  |
|                                                                                       |                                                    |             |  |  |  |  |
|                                                                                       | Создание activity и передача параметров между ними |             |  |  |  |  |
|                                                                                       | Основы верстки                                     |             |  |  |  |  |
|                                                                                       | Работа с базой данных                              |             |  |  |  |  |
| Итого                                                                                 |                                                    | 36          |  |  |  |  |

Таблица 4.2.2 – Лабораторные работы

## **4.3 Самостоятельная работа студентов (СРС)**

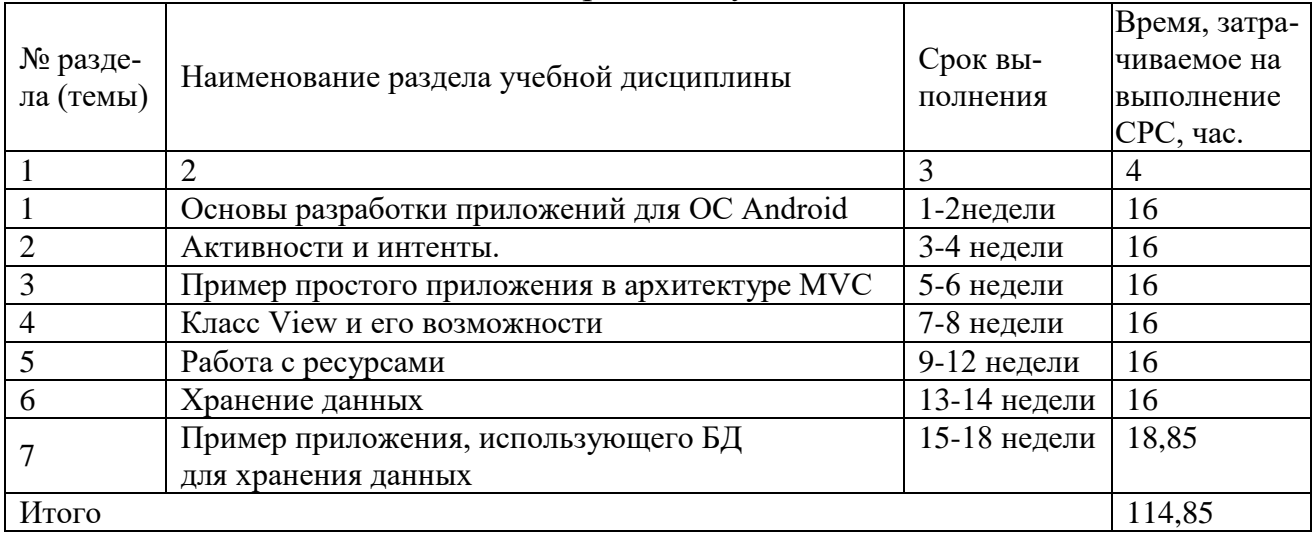

#### Тaблицa 4.3 – Сaмостоятельнaя рaботa студентов

# **5 Перечень учебно-методического обеспечения для самостоятельной работы обучающихся по дисциплине**

Студенты могут при самостоятельном изучении отдельных тем и вопросов дисциплин пользоваться учебно-наглядными пособиями, учебным оборудованием и методическими разработками кафедры в рабочее время, установленное Правилами внутреннего распорядка работников.

Учебно-методическое обеспечение для самостоятельной работы обучающихся по данной дисциплине организуется:

*библиотекой университета:*

 библиотечный фонд укомплектован учебной, методической, научной, периодической, справочной и художественной литературой в соответствии с УП и данной РПД;

 имеется доступ к основным информационным образовательным ресурсам, информационной базе данных, в том числе библиографической, возможность выхода в Интернет.

*кафедрой:*

путем обеспечения доступности всего необходимого учебно-

методического и справочного материала;

 путем предоставления сведений о наличии учебно-методической литературы, современных программных средств.

путем разработки:

– методических рекомендаций, пособий по организации самостоятельной работы студентов;

– вопросов к экзамену;

–методических указаний к выполнению практических и лабораторных работ и т.д. *типографией университета:*

– помощь авторам в подготовке и издании научной, учебной и методической литературы;

–удовлетворение потребности в тиражировании научной, учебной и методической литературы.

# **6 Образовательные технологии. Практическая подготовка обучающихся***.* **Технологии использования воспитательного потенциала дисциплины**

Реализация компетентностного подхода предусматривает широкое использование в образовательном процессе активных и интерактивных форм проведения занятий в сочетании с внеаудиторной работой с целью формирования профессиональных компетенций обучающихся.

Таблица 6.1 – Интерактивные образовательные технологии, используемые при проведении аудиторных занятий

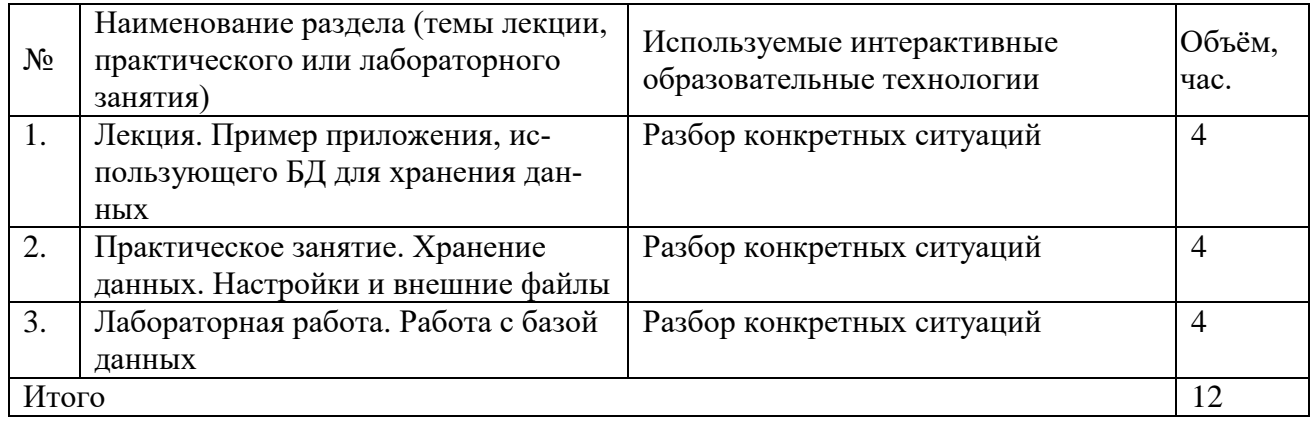

Практическая подготовка обучающихся при реализации дисциплины осуществляется путем проведения практических / лабораторных занятий *(указать нужное)*, предусматривающих участие обучающихся в выполнении отдельных элементов работ, связанных с будущей профессиональной деятельностью и направленных на формирование, закрепление, развитие практических навыков и компетенций по направленности (профилю, специализации) программы бакалавриата (специалитета).

Практическая подготовка обучающихся при реализации дисциплины организуется в модельных условиях (оборудованных (полностью или частично) в подразделениях университета).

Практическая подготовка обучающихся проводится в соответствии с положением П 02.181.

Содержание дисциплины обладает значительным воспитательным потенциалом, поскольку в нем аккумулирован исторический и современный социокультурный и (или) научный опыт человечества *(указать только то, что реально соответствует данной дисциплине)*. Реализация воспитательного потенциала дисциплины осуществляется в рамках единого образовательного и воспитательного процесса и способствует непрерывному развитию личности каждого обучающегося. Дисциплина вносит значимый вклад в формирование общей и (или) профессиональной культуры обучающихся *(указать только то, что реально соответствует данной дисциплине)*. Содержание дисциплины способствует духовно-нравственному, гражданскому, патриотическому, правовому, экономическому, профессионально-трудовому, культурно-творческому, физическому, экологическому воспитанию обучающихся *(из перечисленного следует указать только то, что реально соответствует данной дисциплине)*.

Реализация воспитательного потенциала дисциплины подразумевает:

 целенаправленный отбор преподавателем и включение в лекционный материал, материал для практических и (или) лабораторных занятий содержания, демонстрирующего обучающимся образцы настоящего научного подвижничества создателей и представителей данной отрасли науки (производства, экономики, культуры), высокого профессионализма ученых (представителей производства, деятелей культуры), их ответственности за результаты и последствия деятельности для природы, человека и общества; примеры подлинной нравственности людей, причастных к развитию науки, культуры, экономики и производства, а также примеры высокой духовной культуры, патриотизма, гражданственности, гуманизма, творческого мышления *(из перечисленного следует указать только то, что реально соответствует данной дисциплине);*

 применение технологий, форм и методов преподавания дисциплины, имеющих высокий воспитательный эффект за счет создания условий для взаимодействия обучающихся с преподавателем, другими обучающимися, представителями работодателей (командная работа, проектное обучение, деловые игры, разбор конкретных ситуаций, решение кейсов, мастер-классы, круглые столы, диспуты и др.) *(из перечисленного следует указать только то, что реально соответствует данной дисциплине);*

 личный пример преподавателя, демонстрацию им в образовательной деятельности и общении с обучающимися за рамками образовательного процесса высокой общей и профессиональной культуры.

Реализация воспитательного потенциала дисциплины на учебных занятиях направлена на поддержание в университете единой развивающей образовательной и воспитательной среды. Реализация воспитательного потенциала дисциплины в ходе самостоятельной работы обучающихся способствует развитию в них целеустремленности, инициативности, креативности, ответственности за результаты своей работы - качеств, необходимых для успешной социализации и профессионального становления.

7 Фонд оценочных средств для проведения промежуточной аттестации обучающихся по дисциплине

7.1 Перечень компетенций с указанием этапов их формирования в процессе освоения основной профессиональной образовательной программы

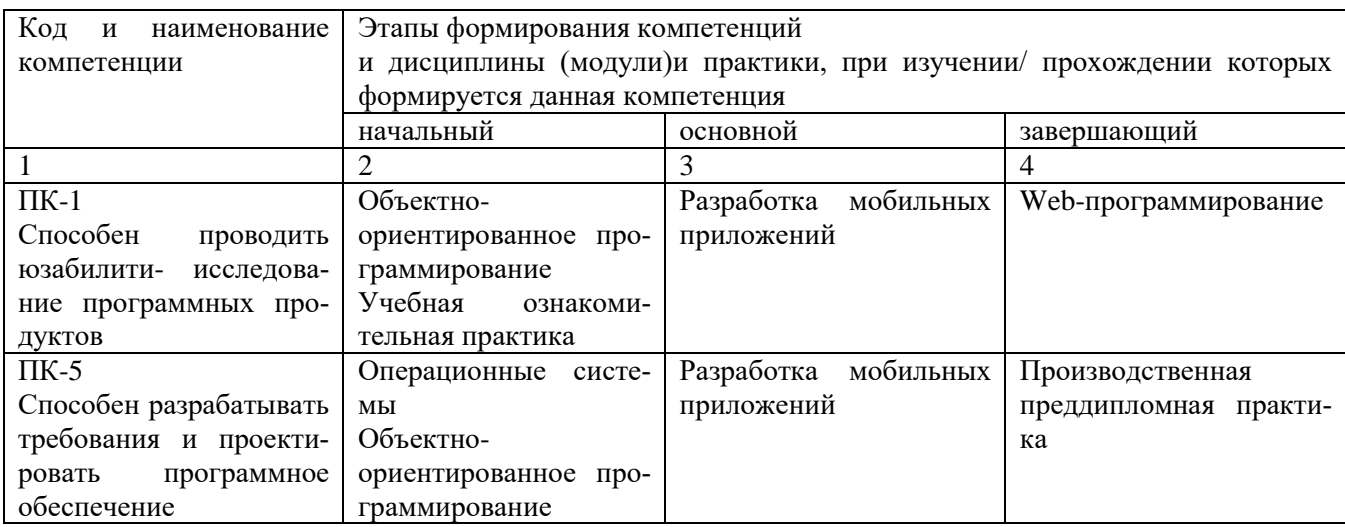

Таблица 7.1 - Этапы формирования компетенций

# 7.2 Описание показателей и критериев оценивания компетенций на различных этапах их формирования, описание шкал оценивания

Таблица 7.2 – Показатели и критерии оценивания компетенций, шкала оценивания

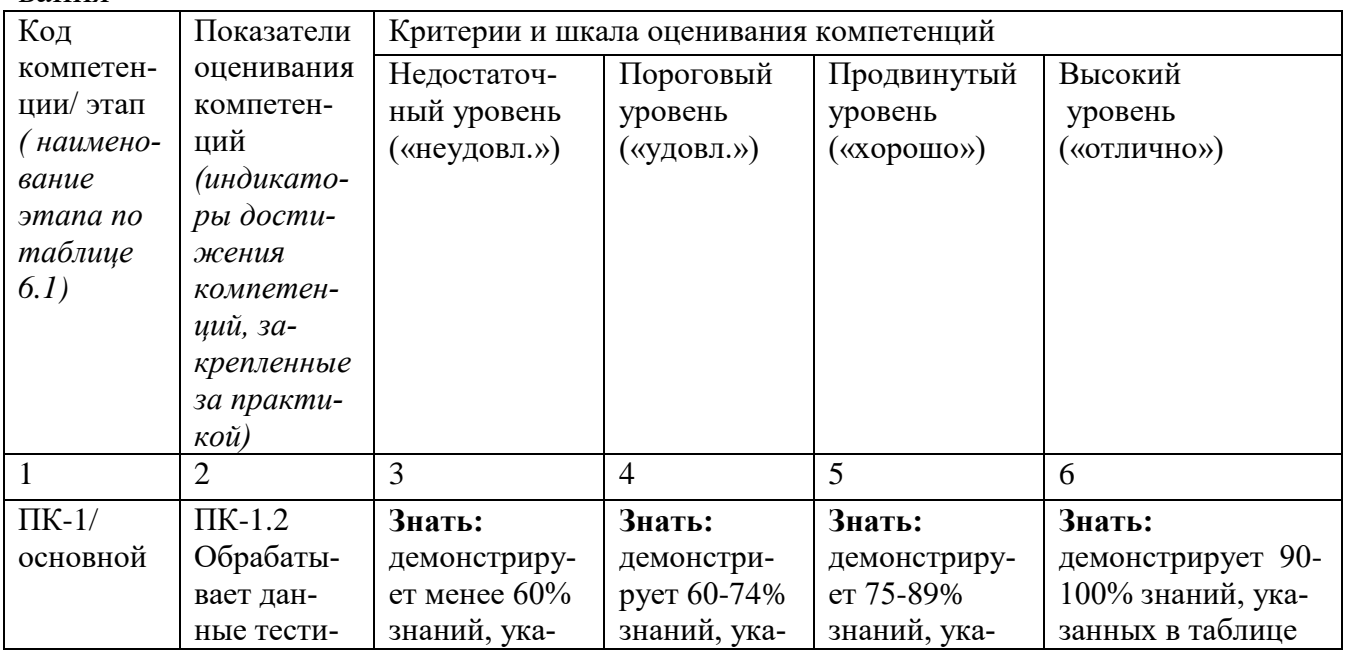

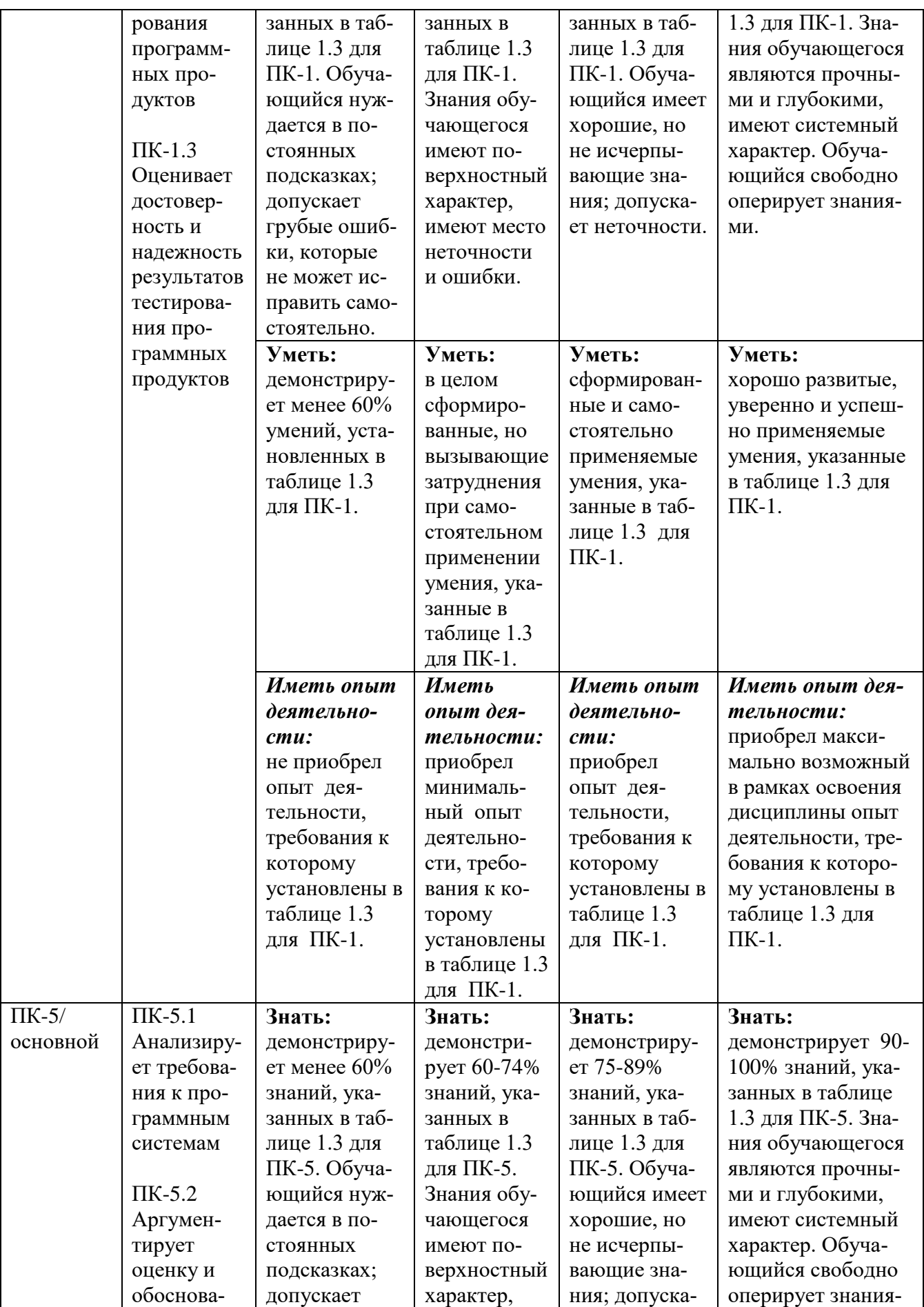

![](_page_18_Picture_339.jpeg)

**7.3 Типовые контрольные задания или иные материалы, необходимые для оценки знаний, умений, навыков и (или) опыта деятельности, характеризующих этапы формирования компетенций в процессе освоения основной профессиональной образовательной программы**

Таблица 7.3 - Паспорт комплекта оценочных средств для текущего контроля успеваемости

![](_page_19_Picture_495.jpeg)

УО – устный опрос, КВЗЛР – контрольные вопросы для защиты лабораторных работ, КВЗПР – контрольные вопросы для защиты практических работ, КР – курсовая работа

# Примеры типовых контрольных заданий для проведения текущего контроля успеваемости

Контрольные вопросы к защите практической работы №1 «Взаимодействие с сервером»

1. Что такое АРІ и какое значение оно имеет для взаимодействия мобильного приложения с сервером?

2. Какие протоколы обмена данными часто используются для взаимодействия с сервером в мобильных приложениях?

3. В чем разница между синхронными и асинхронными запросами к серверу?

4. Какие бывают методы HTTP запросов и для чего они используются в контексте взаимодействия с сервером?

5. Что такое JSON и как он используется для передачи данных между мобильным приложением и сервером?

Контрольные вопросы к защите лабораторной работы №1 «Создание activity и передача параметров между ними»

1. Что представляет собой Activity в Android разработке?

2. Как создать новую Activity в проекте Android?

3. Каким образом можно задать разметку (layout) для Activity в Android?

4. Каким образом осуществить переключение между Activity в приложении?

5. Как можно передать данные между различными Activity в Android?

Ситуационная задача по теме 6. Хранение данных

Ситуация: Компания решила запустить новый продукт, требующий хранения и обработки большого объема изображений. Какую систему хранения данных вы выберете для этого и почему?

Вопросы для устного опроса по теме №1. Основы разработки приложений для OC Android

1. В каких библиотеках классов для пользовательского интерфейса используется Java?

2. Какие фундаментальные разновидности типов существуют в Java?

3. К какому типу языков программирования относится Java?

4. Каким образом необходимо инициализировать локальные переменные в Java?

5. Перечислите пять основных типов объектов, относящихся к библиотеке коллекций.

Производственная задача для контроля результатов практической подготовки обучающихся на практическом занятии:

Написать код для сохранения пользовательских данных во внутренний файл на устройстве и последующего их чтения.

Практическая подготовка обучающихся при реализации данной дисциплины организуется, в частности, путем выполнения и защиты курсовой работы на одну из тем, приведенных ниже.

Темы курсовых работ:

1. Разработка дизайна мобильного приложения «Справочник» на базе операционной системы Android

2. Разработка мобильного приложения для поиска вакансий

3. Разработка мобильного приложения учета записей клиентов

4. Разработка мобильного приложения для повышения эффективности работы автосервиса легковых автомобилей «АвтоВасТ»

5. Разработка мобильного приложения для заказа и доставки еды

- 6. Разработка кросс-платформенного мобильного приложения «Музыка»
- 7. Разработка мобильного приложения для проведения голосований

8. Разработка мобильного приложения по психологии и медитациям на базе среды разработки Android Studio

9. Разработка мобильного приложения для обмена сообщениями «Мессенджер»

10. Прототип клиент-серверного приложения для получения медицинских онлайн- консультаций «e-Doctor»

11. IOS-приложение для навигации внутри помещения

12. Транспортный бот для мессенджера

13. Разработка мобильной игры для изучения основ тестирования программного обеспечения

14. Разработка приложения с функциями бизнес-помощника чат-бота в мобильной среде Telegram

15. Разработка мультиплеерной многопользовательской игры «Змейка» под Android

16. Разработка мобильного приложения для учета финансов и бюджетирования.

17. Создание мобильного приложения для онлайн-обучения и дистанционного обучения.

18. Разработка мобильного приложения для учета здоровья и фитнестрекинга.

19. Создание приложения для организации и управления задачами (to-do list) на мобильном устройстве.

20. Разработка мобильного приложения для просмотра и покупки товаров в интернет-магазине.

21. Разработка приложения для путешествий и туризма с функциями поиска отелей, бронирования билетов и планирования маршрутов.

22. Создание мобильного приложения для управления расписанием и напоминаний.

23. Исследование и разработка мобильного приложения для ментального здоровья и поддержки психологического благополучия.

24. Разработка приложения для проведения онлайн-аукционов на мобильных устройствах.

25. Создание мобильного приложения для прослушивания и организации аудио-контента (подкасты, аудиокниги и музыкальные треки).

26. Разработка мобильного приложения для изучения иностранных языков с помощью интерактивных уроков и заданий.

27. Создание приложения для трансляции и просмотра онлайн-видео на мобильных устройствах.

28. Разработка мобильного приложения для организации и управления событиями и мероприятиями (календарь событий, регистрация участников и оповещения).

29. Исследование и создание мобильного приложения для прогнозирования погоды и предоставления метеорологической информации.

30. Проектирование мобильного приложения для поиска и бронирования услуг такси или каршеринга.

Требования к структуре, содержанию, объему, оформлению курсовых работ (курсовых проектов), процедуре защиты, а также критерии оценки определены в:

- стандарте СТУ 04.02.030-2023 «Курсовые работы (проекты). Выпускные квалификационные работы. Общие требования к структуре и оформлению»;

- положении П 02.016-2018 «О балльно-рейтинговой системе оценивания результатов обучения по дисциплинам (модулям) и практикам при освоении обучающимися образовательных программ»; - методических указаниях по выполнению курсовой работы (курсового проекта)

Полностью оценочные материалы и оценочные средства для проведения текущего контроля успеваемости представлены в УММ по дисциплине.

Типовые задания для проведения промежуточной аттестации обучающихся

*Промежуточная аттестация* по дисциплине проводится в форме экзамена. Экзамен проводится в виде компьютерного тестирования.

Для тестирования используются контрольно-измерительные материалы (КИМ) – вопросы и задания в тестовой форме, составляющие банк тестовых заданий (БТЗ) по дисциплине, утвержденный в установленном в университете порядке.

Проверяемыми на промежуточной аттестации элементами содержания являются темы дисциплины, указанные в разделе 4 настоящей программы. Все темы дисциплины отражены в КИМ в равных долях (%). БТЗ включает в себя не менее 100 заданий и постоянно пополняется*.* БТЗ хранится на бумажном носителе в составе УММ и электронном виде в ЭИОС университета.

Для проверки *знаний* используются вопросы и задания в различных формах:

закрытой (с выбором одного или нескольких правильных ответов),

- открытой (необходимо вписать правильный ответ),
- на установление правильной последовательности,

- на установление соответствия.

Умения, навыки (или опыт деятельности) и компетенции проверяются с помощью компетентностно-ориентированных задач (ситуационных, производственных или кейсового характера) и различного вида конструкторов. Все задачи являются многоходовыми. Некоторые задачи, проверяющие уровень сформированности компетенций, являются многовариантными. Часть умений, навыков и компетенций прямо не отражена в формулировках задач, но они могут быть проявлены обучающимися при их решении.

В каждый вариант КИМ включаются задания по каждому проверяемому элементу содержания во всех перечисленных выше формах и разного уровня сложности. Такой формат КИМ позволяет объективно определить качество освоения обучающимися основных элементов содержания дисциплины и уровень сформированности компетенций.

> Примеры типовых заданий для проведения промежуточной аттестациио бучающихся

Задание в закрытой форме:

Что представляет собой Room Persistence Library в Android и для чего она используется?

А) Библиотека для создания анимаций

В) Фреймворк для работы с базами данных

С) Сервис для синхронизации данных

D) Метод для работы с файлами на устройстве

Задание в открытой форме:

Какой компонент является основным строительным блоком пользовательского интерфейса в Android? Это

Задание на установление правильной последовательности:

Установите последовательность этапов жизненного цикла ПО:

а) Тестирование

б) Поддержка

в) Планирование

г) Анализ

д) Разработка

Задание на установление соответствия:

Установите соответствие между компонентами разработки мобильных приложений и их описанием:

A) Activity

B) Fragment

 $C$ ) Intent

1. Компонент, представляющий отдельный экран или поведение пользовательского интерфейса.

2. Модульный компонент, который может быть повторно использован в различных частях пользовательского интерфейса.

3. Объект, который обеспечивает связь между различными компонентами в приложении и позволяет передавать данные между ними.

4. Файл-архив, содержащий все необходимые компоненты для установки приложения на устройство Android.

Компетентностно-ориентированная задача:

Создайте простое мобильное приложение с двумя экранами - экраном приветствия и основным экраном с кнопкой, при нажатии которой меняется цвет фона.

Полностью оценочные материалы и оценочные средства для проведения промежуточной аттестации обучающихся представлены в УММ по дисциплине.

# 7.4 Методические материалы, определяющие процедуры оценивания знаний, умений, навыков и (или) опыта деятельности, характеризующих этапы формирования компетенций

Процедуры оценивания знаний, умений, навыков и (или) опыта деятельности, характеризующих этапы формирования компетенций, регулируются следующими нормативными актами университета:

- положение П 02.016-2018 О балльно-рейтинговой системе оценивания результатов обучения по дисциплинам (модулям) и практикам при освоении обучающимися образовательных программ;

- методические указания, используемые в образовательном процессе, указанные в списке литературы.

Для текущего контроля успеваемости по дисциплине в рамках действующей в университете балльно-рейтинговой системы применяется следующий порядок начисления баллов:

| $\frac{1}{2}$ availing $\frac{1}{2}$ . The parameter in the invariant value of parameter $\frac{1}{2}$ |      |                                                             |                   |                                                     |  |  |  |  |
|----------------------------------------------------------------------------------------------------|------|-------------------------------------------------------------|-------------------|-----------------------------------------------------|--|--|--|--|
| Форма контроля                                                                                         |      | Минимальный балл                                            | Максимальный балл |                                                     |  |  |  |  |
|                                                                                                    | балл | примечание                                                  | балл              | примечание                                          |  |  |  |  |
| Практическая работа №1.                                                                                |      | Выполнил,<br>доля правильных<br>ответов от $50\%$<br>до 90% | 4                 | Выполнил, Доля пра-<br>вильных ответов более<br>90% |  |  |  |  |
| Практическая работа №2.                                                                                | C    | Выполнил,<br>доля правильных<br>ответов от $50\%$<br>до 90% | 4                 | Выполнил, Доля пра-<br>вильных ответов более<br>90% |  |  |  |  |

 $T_2$ блина 7 $A$  — Порялок нацисления баллов в рамках БРС

![](_page_25_Picture_331.jpeg)

*Для промежуточной аттестации обучающихся*, проводимой в виде тестирования, используется следующая методика оценивания знаний, умений, навыков и (или) опыта деятельности. В каждом варианте КИМ –16 заданий (15 вопросов и одна задача).

Каждый верный ответ оценивается следующим образом:

- задание в закрытой форме –2балла,
- задание в открытой форме 2 балла,
- задание на установление правильной последовательности 2 балла,
- задание на установление соответствия 2 балла,
- решение компетентностно-ориентированной задачи 6 баллов.

Максимальное количество баллов за тестирование –36 баллов.

# **8.1 Основная учебная литература**

1. Соколова, В. В. Разработка мобильных приложений: учебное пособие / В. В. Соколова; Национальный исследовательский Томский государственный университет. - Томск : Издательство Томского политехнического университета, 2015. - 176 с. : ил., табл., схем. - URL: http://biblioclub.ru/index.php?page=book&id=442808 (дата обращения: 12.08.2020) . - Режим доступа: по подписке. - Библиогр. в кн. - ISBN 978-5-4387-0369-3 : Б. ц. - Текст : электронный.

2. Введение в разработку приложений для ОС Android : учебное пособие / Ю. В. Березовская, О. А. Юфрякова, В. Г. Вологдина и др. – 2-е изд., испр. – Москва : Национальный Открытый Университет «ИНТУИТ», 2016. – 434 с. : ил. - URL: <https://biblioclub.ru/index.php?page=book&id=428937> (дата обращения: 12.07.2021). – Режим доступа: по подписке. – Библиогр. в кн. – Текст : электронный.

# **8.2 Дополнительная учебная литература**

3. Пирская, Л. В. Разработка мобильных приложений в среде AndroidStudio : учебное пособие : [16+] / Л. В. Пирская ; Южный федеральный университет. – Ростов-на-Дону ; Таганрог : Южный федеральный университет, 2019. – 125 с. : ил., табл. – URL: https://biblioclub.ru/index.php?page=book&id=598634 (дата обращения: 12.07.2021). – Режим доступа: по подписке. – Библиогр. в кн. – ISBN 978-5-9275- 3346-6. – Текст : электронный.

4. Коматинени, С., Маклин, Дэйв. Android 4 для профессионалов / С. Коматинени, Д. Маклин. Создание приложений для планшетных компьютеров и смартфонов.: пер. с англ. - М. : ООО "И.Д. Вильямс", 2012. - 880 с.

5. Котляров, В. П. Основы разработки приложений беспроводных устройств : учебное пособие / В. П. Котляров, Н. В. Воинов. - 2-е изд., исправ. - Москва: Открытый Университет «ИНТУИТ», 2016. - 328 с. : ил. - URL: https://biblioclub.ru/index.php?page=book&id=429085 (дата обращения: 12.07.2021). - Режим доступа: по подписке. - Библиогр. в кн. - Текст: электронный.

6. Долженко, А. И. Разработка приложений на базе WPF и Silverlight : учебное пособие/ А. И. Долженко. - 2-е изд., исправ. - Москва: Открытый Университет «ИНТУИТ», 2016. - 453 с. : ил. - URL: https://biblioclub.ru/index.php?page=book&id=428797 (дата обращения: 12.07.2021). - Режим доступа: по подписке. - Библиогр. в кн. - Текст: электронный.

# **8.3 Перечень методических указаний**

1. Разработка мобильных приложений : методические указания по выполнению курсовых работ для студентов направления подготовки 09.03.01 / Юго-Зап. гос. ун-т ; сост. А. В. Киселев. - Электрон. текстовые дан. (558 КБ). - Курск : ЮЗГУ, 2022. - 17 с.

2. Разработка мобильных приложений : методические указания к лабораторным работам для студентов направления подготовки 09.03.01 / Юго-Зап. гос. ун-т ; сост.: А. В. Киселев, О. О. Яночкина. - Электрон. текстовые дан. (533 КБ). - Курск : ЮЗГУ, 2022. - 20 с.

3. Разработка мобильных приложений : методические указания к практическим работам для студентов направления подготовки 09.03.01 / Юго-Зап. гос. ун-т ; сост.: А. В. Киселев, О. О. Яночкина. - Электрон. текстовые дан. (556 КБ). - Курск : ЮЗГУ, 2022. - 28 с.

4. Разработка мобильных приложений : методические указания к выполнению самостоятельных работ по дисциплине «Разработка мобильных приложений» для студентов направления подготовки 09.03.01 / Юго-Зап. гос. ун-т ; сост.: А. В. Киселев, О. О. Яночкина. - Электрон. текстовые дан. (323 КБ). - Курск : ЮЗГУ, 2022. - 13 с.

#### **8.4. Другие учебно-методические материалы**

Информационно-измерительные и управляющие системы;

Известия ЮЗГУ. Серия Управление, информатика, вычислительная техника. Медицинское приборостроение.

# **9. Перечень ресурсов информационно-телекоммуникационной сети ИН-ТЕРНЕТ, необходимых для освоения дисциплины**

1. Электронно-библиотечная система «Лань» - [http://e.lanbook.com/.](http://e.lanbook.com/)

2. Электронно-библиотечная система IQLib – [http://www.iqlib.ru.](http://www.iqlib.ru/)

3. Электронно-библиотечная система «Университетская библиотека онлайн» [http://biblioclub.ru.](http://biblioclub.ru/)

## **10. Методические указания для обучающихся по освоению дисциплины**

Основными видами аудиторной работы студента при изучении дисциплины «Разработка мобильных приложений» являются лекции и практические занятия. Студент не имеет права пропускать занятия без уважительных причин.

На лекциях излагаются и разъясняются основные понятия темы, связанные с ней теоретические и практические проблемы, даются рекомендации для самостоятельной работы. В ходе лекции студент должен внимательно слушать и конспектировать материал.

Изучение наиболее важных тем или разделов дисциплины завершают практические занятия, которые обеспечивают контроль подготовленности студента; закрепление учебного материала; приобретение опыта устных публичных выступлений, ведения дискуссии, в том числе аргументации и защиты выдвигаемых положений и тезисов.

Практическому занятию предшествует самостоятельная работа студента, связанная с освоением материала, полученного на лекциях, и материалов, изложенных в учебниках и учебных пособиях, а также литературе, рекомендованной преподавателем.

Преподаватель уже на первых занятиях объясняет студентам, какие формы обучения следует использовать при самостоятельном изучении дисциплины «Разра-

ботка мобильных приложений»: конспектирование учебной литературы и лекции, составление словарей понятий и терминов и т. п.

В процессе обучения преподаватели используют активные формы работы со студентами: чтение лекций, привлечение студентов к творческому процессу на лекциях, отработку студентами пропущенных лекций, участие в групповых и индивидуальных консультациях (собеседовании). Эти формы способствуют выработке у студентов умения работать с учебником и литературой. Изучение литературы составляет значительную часть самостоятельной работы студента. Это большой труд, требующий усилий и желания студента. В самом начале работы над книгой важно определить цель и направление этой работы. Прочитанное следует закрепить в памяти. Одним из приемов закрепления освоенного материала является конспектирование, без которого немыслима серьезная работа над литературой. Систематическое конспектирование помогает научиться правильно, кратко и четко излагать своими словами прочитанный материал.

Самостоятельную работу следует начинать с первых занятий. От занятия к занятию нужно регулярно прочитывать конспект лекций, знакомиться с соответствующими разделами учебника, читать и конспектировать литературу по каждой теме дисциплины. Самостоятельная работа дает студентам возможность равномерно распределить нагрузку, способствует более глубокому и качественному освоению учебного материала. В случае необходимости студенты обращаются за консультацией к преподавателю по вопросам дисциплины «Разработка мобильных приложений» с целью освоения и закрепления компетенций.

Основная цель самостоятельной работы студента при изучении дисциплины «Разработка мобильных приложений» - закрепить теоретические знания, полученные в процессе лекционных занятий, а также сформировать практические навыки самостоятельного анализа особенностей дисциплины.

# **11 Перечень информационных технологий, используемых при осуществлении образовательного процесса по дисциплине, включая перечень программного обеспечения и информационных справочных систем (при необходимости)**

Libreoffice бесплатное ПО. Android Studio (http://developers.android.com), бесплатное ПО (Freeware).

## **12 Описание материально-технической базы, необходимой для осуществления образовательного процесса по дисциплине**

Для осуществления практической подготовки обучающихся при реализации дисциплины используются оборудование и технические средства обучения кафедры вычислительной техники:

 Мультимедиа центр: ноутбук ASUSX50VL, PMD-T2330/1471024Mb/1 60Gb/ проектор inFocusIN24+ (39945,45) /  $1,00 - 1$  шт;

 Компьютерный класс а-207 Компьютер IntelCore i3-4330, 3.5GHz, 8Gb, 500Gb HDD, LCD Philips 21"– 10 шт; столы, стулья для обучающихся, стол, стул для преподавателя.

## **13 Особенности реализации дисциплины для инвалидов и лиц с ограниченными возможностями здоровья**

При обучении лиц с ограниченными возможностями здоровья учитываются их индивидуальные психофизические особенности. Обучение инвалидов осуществляется также в соответствии с индивидуальной программой реабилитации инвалида (при наличии).

*Для лиц с нарушением слуха* возможно предоставление учебной информации в визуальной форме (краткий конспект лекций; тексты заданий, напечатанные увеличенным шрифтом), на аудиторных занятиях допускается присутствие ассистента, а также сурдопереводчиков и тифлосурдопереводчиков. Текущий контроль успеваемости осуществляется в письменной форме: обучающийся письменно отвечает на вопросы, письменно выполняет практические задания.

*Для лиц с нарушением зрения* допускается аудиальное предоставление информации, а также использование на аудиторных занятиях звукозаписывающих устройств (диктофонов и т.д.). Допускается присутствие на занятиях ассистента (помощника), оказывающего обучающимся необходимую техническую помощь. Текущий контроль успеваемости осуществляется в устной форме. При проведении промежуточной аттестации для лиц с нарушением зрения тестирование может быть заменено на устное собеседование по вопросам.

*Для лиц с ограниченными возможностями здоровья, имеющих нарушения опорно-двигательного аппарата,* на аудиторных занятиях, а также при проведении процедур текущего контроля успеваемости и промежуточной аттестации могут быть предоставлены необходимые технические средства (персональный компьютер, ноутбук или другой гаджет); допускается присутствие ассистента (ассистентов), оказывающего обучающимся необходимую техническую помощь (занять рабочее место, передвигаться по аудитории, прочитать задание, оформить ответ, общаться с преподавателем).

# 14 Лист дополнений и изменений, внесенных в рабочую программу дисциплины

![](_page_30_Picture_6.jpeg)